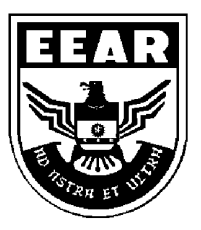

**MINISTÉRIO DA DEFESA**  COMANDO DA AERONÁUTICA ESCOLA DE ESPECIALISTAS DE AERONÁUTICA

## **EXAME DE ADMISSÃO AO EAGS B - 1-2/2014**

**\*\*\* SISTEMAS DE INFORMAÇÃO \*\*\*** 

# **Gabarito Oficial**

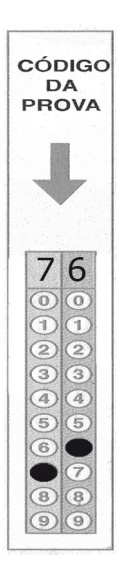

### **AS QUESTÕES DE 01 A 40 REFEREM-SE À LÍNGUA PORTUGUESA**

#### OS NOVOS TRATAMENTOS E A AIDS

1 Nas últimas semanas, comemorou-se o sucesso das políticas de prevenção à Aids em boa parte do mundo. Dados do Programa das Nações Unidas para o combate à Aids revelam que a redução de novas infecções foi de

- 5 20% na década. Houve também queda significativa da mortalidade. Os trabalhos de prevenção e a distribuição de medicamentos em países em desenvolvimento explicam o resultado.
- 10 Desenvolver uma vacina eficaz é uma promessa distante. Mas as tecnologias para tratar a doença e diminuir o risco de transmissão do vírus estão surtindo efeito. Hoje se sabe que pessoas que tomaram medicação regularmente e mantêm carga viral indetectável têm expectativa de vida longa e de
- 15 qualidade e chance reduzida de transmitir o HIV. Esse é um dos motivos que levam muitos especialistas a defender medicação precoce e maciça aos portadores do vírus. Menos vírus circulando pode diminuir o número de infecções. [...]
- 20 Por um lado, essas tecnologias contribuem para um menor risco de infecção. Por outro, podem reforçar a sensação de que "se proteger não é tão importante assim". Para muitos jovens, que tendem a achar que remediar é mais fácil que se cuidar, esse recado

25 equivocado pode complicar a vida. [...] Mesmo com todas essas tecnologias, ainda há muito trabalho de conscientização a fazer. *(BOUER, Jairo – Revista Época, dezembro de 2012 – texto adaptado.)* 

#### **As questões de 01 a 04 referem-se ao texto anterior.**

**01** – O sucesso das políticas de prevenção à Aids tem sido comemorado em boa parte do mundo, porque

- a) houve redução de novas infecções em 20% na década e importante redução de mortalidade.
- b) está sendo criada uma vacina eficaz para erradicar a doença, e isso está tranquilizando a população.
- c) as pessoas portadoras do vírus têm expectativa de vida longa e as chances de propagação do HIV são menores.
- d) as campanhas de prevenção e conscientização já não são necessárias, visto que a maioria dos jovens já tem esclarecimento sobre o assunto.
- **02** Podemos inferir que no texto
- a) predomina o pessimismo, pois uma redução de 20% no número de novas infecções pelo vírus HIV é pouco significativa.
- b) há um tom predominantemente otimista, já que houve redução tanto no número de novas infecções quanto no de mortes ligadas à Aids.
- c) há um tom de desânimo, em função do aumento do número de novos casos de infecção pelo vírus HIV, gerado pela falta de consciência dos jovens.
- d) predomina uma sensação de euforia com relação aos resultados positivos da pesquisa sobre a Aids, advindos da plena consciência dos jovens quanto aos perigos da doença.

**03** – Apesar de as novas tecnologias contribuírem para um menor risco de transmissão do vírus da Aids, ainda há grande preocupação com o trabalho de prevenção, pois

- a) é importante que os portadores da doença façam uso da medicação precoce e maciça. Isso poderá garantir-lhes melhor qualidade de vida e impossibilitará que outras pessoas sejam infectadas.
- b) propagar a notícia de que as novas tecnologias contribuem para um menor risco de infecção pode reforçar, em algumas pessoas, a sensação de que se proteger não é importante.
- c) uma quantidade menor de vírus circulando pode diminuir o número de infecções, por isso os portadores devem tomar a medicação regularmente.
- d) muitas pesquisas para erradicar a Aids estão sendo realizadas, mas ainda não foi criada uma vacina para combater a propagação do vírus.

**04** – Quanto ao texto, podemos dizer que ele tem o objetivo de

- a) conscientizar os jovens quanto aos riscos de contaminação pelo vírus HIV.
- b) discutir a eficácia dos tratamentos que vêm sendo usados para combater a infecção pelo vírus HIV.
- c) informar sobre o atual quadro da Aids no mundo e a eficácia dos novos tratamentos para a doença, a partir de dados de pesquisa.
- d) enumerar uma sequência de dados resultantes de uma pesquisa realizada pelo Programa das Nações Unidas para o combate à Aids.

**05** – Assinale a alternativa em que a mudança da ordem dos termos e da pontuação da frase *"Mas Padre Anselmo era amigo dos pobres assim mesmo."* **não** altera o seu sentido.

- a) Mas Padre Anselmo, assim mesmo, era amigo dos pobres.
- b) Mas Padre Anselmo, amigo dos pobres, era assim mesmo.
- c) Mas Padre Anselmo era assim mesmo: amigo dos pobres.
- d) Amigo dos pobres, mas assim mesmo era Padre Anselmo.
- **06** Leia:

 *Suas atitudes inescrupulosas eram criticadas pelos colegas de trabalho.* 

Transpondo a oração acima para a voz ativa, obtém-se, segundo a norma culta, a forma verbal

- a) criticam.
- b) criticavam.
- c) criticaram.
- d) são criticadas.

**07** – Assinale a sequência que completa corretamente as lacunas do texto abaixo.

*Na \_\_\_\_\_\_\_\_\_\_ de progredir na vida e \_\_\_\_\_\_\_\_\_\_ financeiramente, o político usou de meios ilícitos, mas foi \_\_\_\_\_\_\_\_\_\_ antes de terminar seu mandato.* 

- a) ânsia ascender cassado
- b) ância ascender cassado
- c) ância acender caçado
- d) ânsia acender caçado

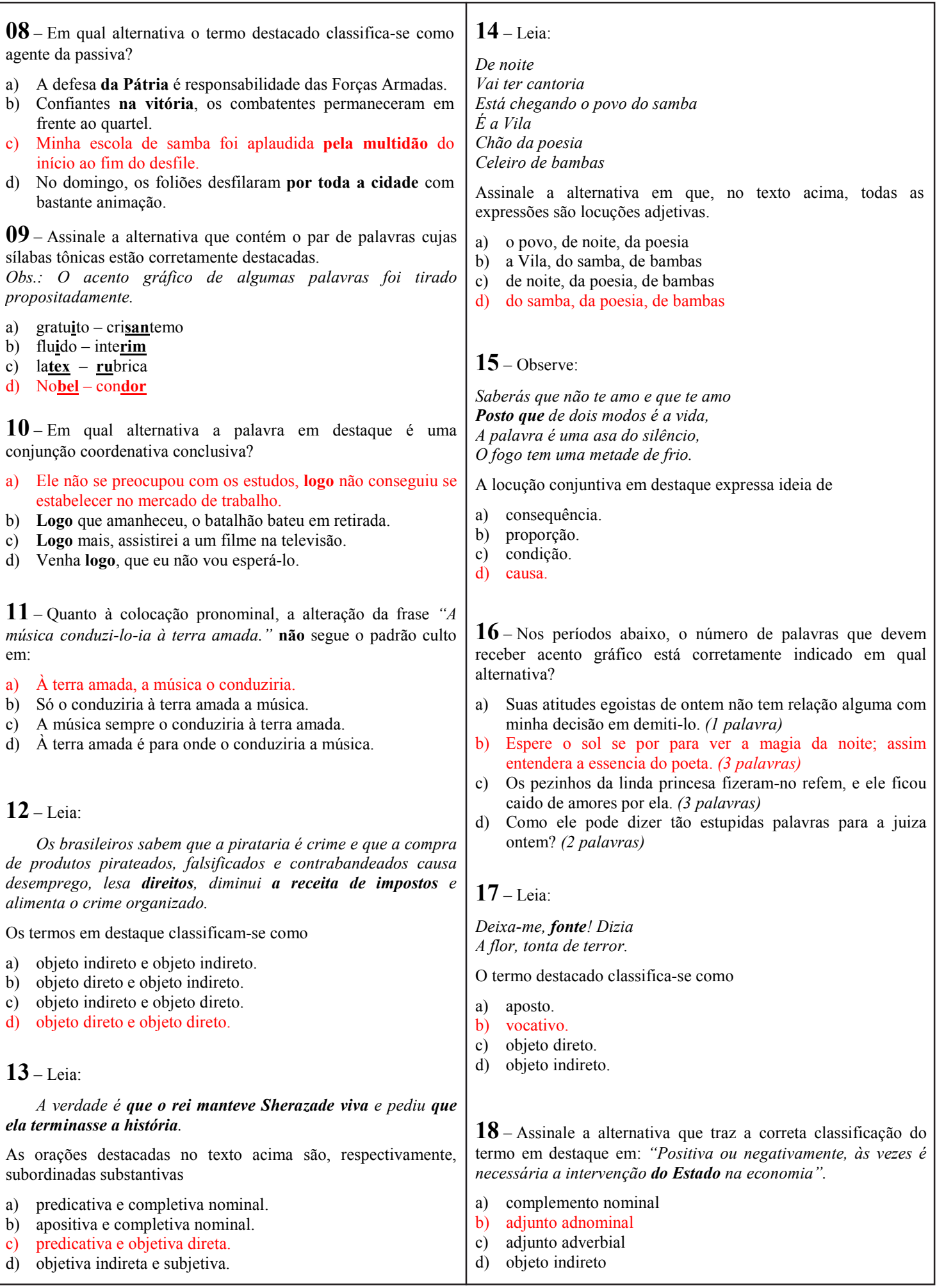

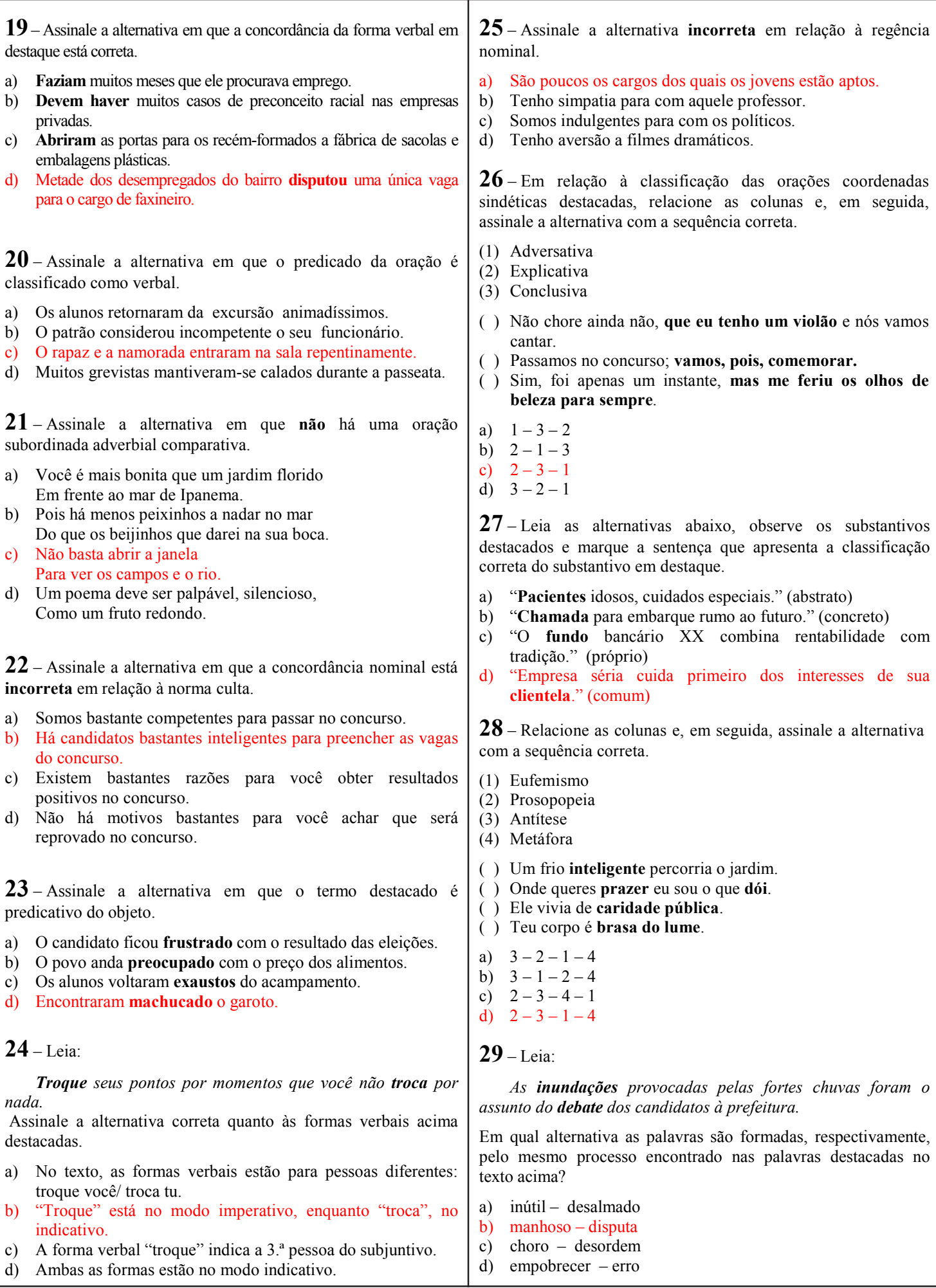

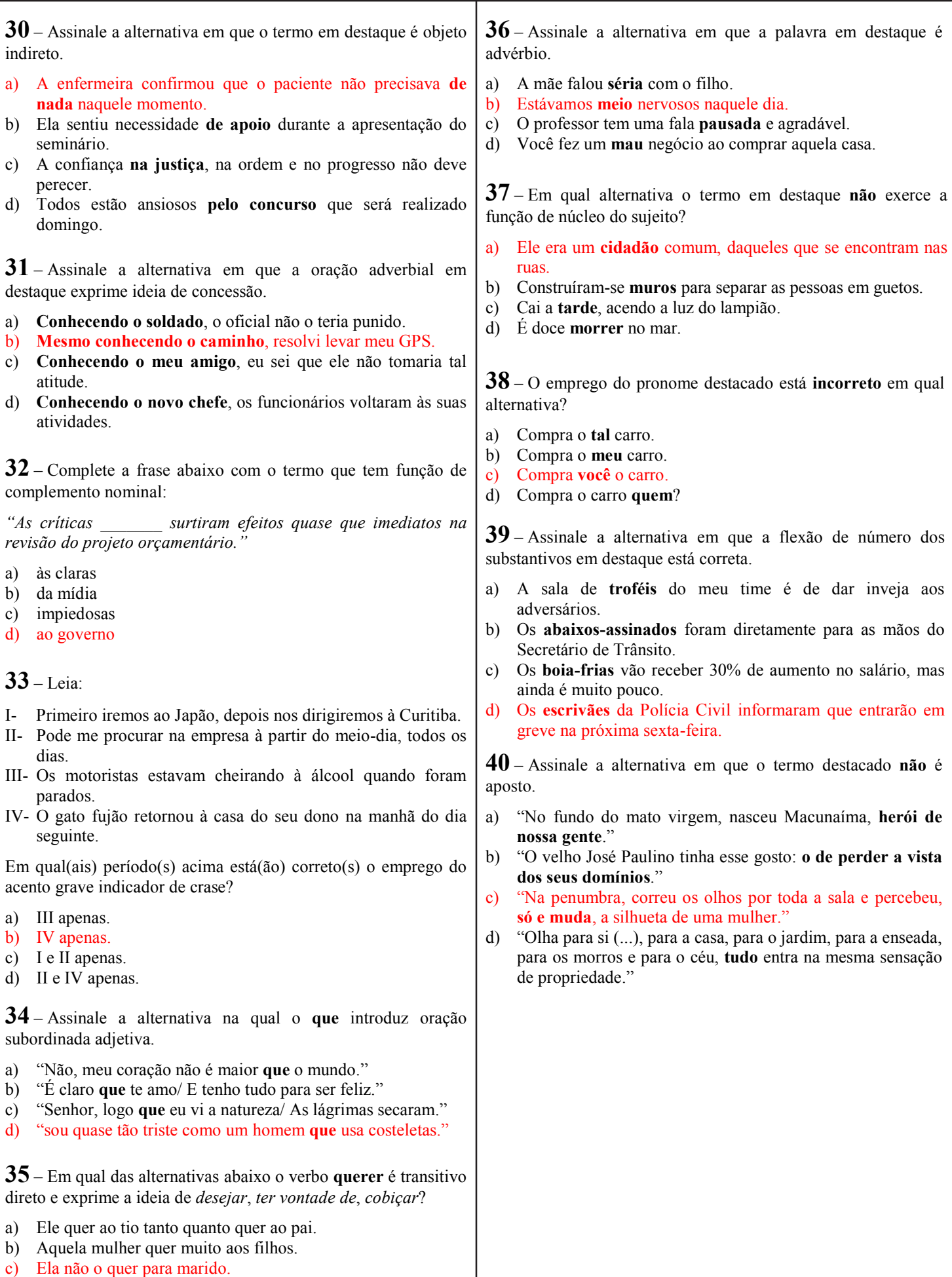

d) Quero-lhe muito bem.

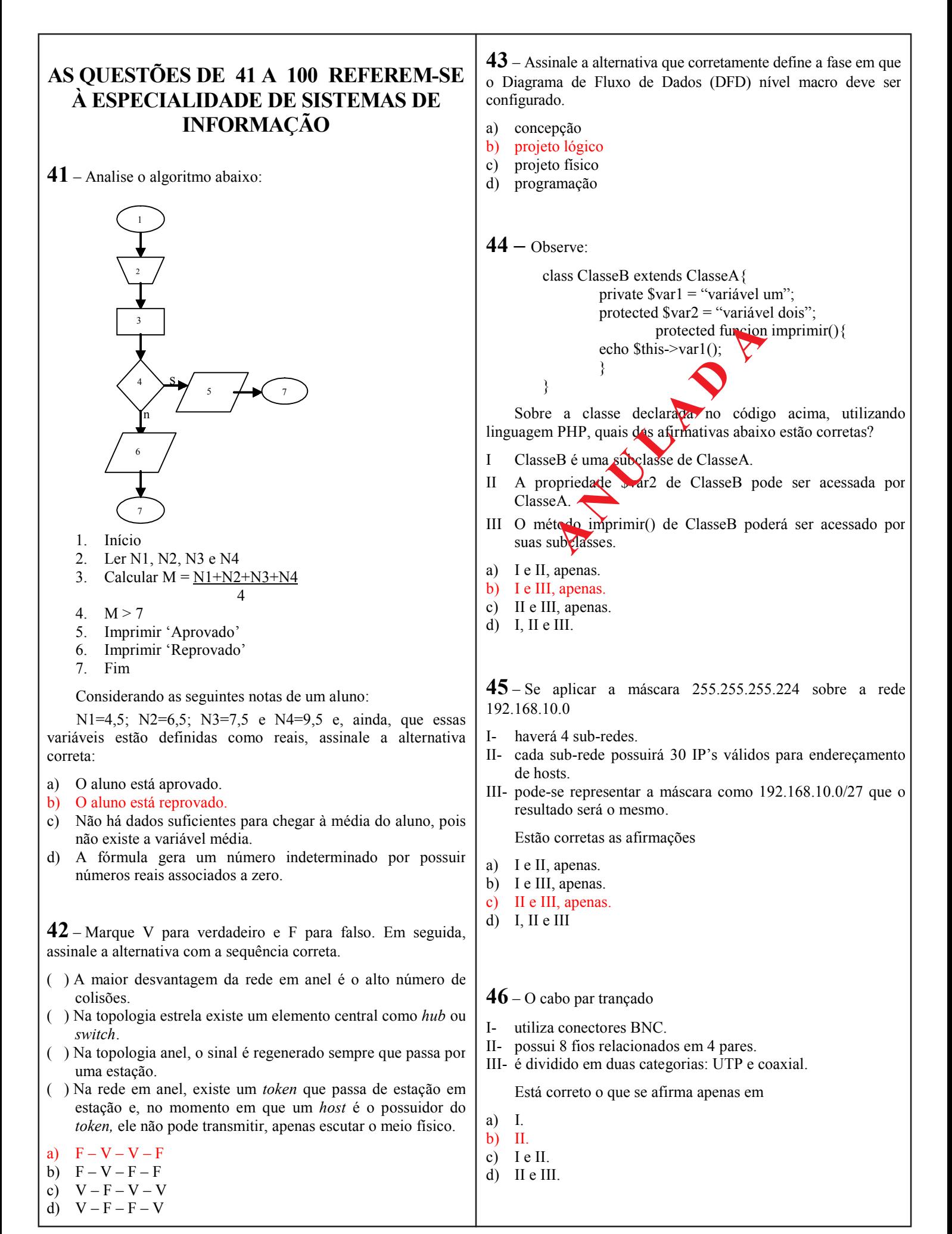

**47** – Após a realização do levantamento das necessidades e da análise, com o fim de se obter um controle central e seguro dos dados e programas, resolveu-se empregar uma metodologia de banco de dados relacional. Assinale a alternativa que define o profissional da área de Tecnologia da Informação (TI) que tem a função de implantar o esquema conceitual do banco de dados. a) programador b) administrador da rede c) administrador de dados (AD) d) administrador de Banco de Dados (DBA) **48** – Assinale a alternativa que completa correta e respectivamente as lacunas do texto abaixo, o qual se relaciona à Programação Orientada a Objetos. O Polimorfismo permite que um único \_\_\_\_\_\_\_ expresse muitos comportamentos diferentes. Um tipo de polimorfismo é \_\_\_\_\_\_, que permite que possa ser declarado o mesmo \_\_\_\_\_\_ várias vezes, sendo que cada declaração difere simplesmente no (a)  $\qquad e$   $\qquad$  de argumentos. a) tipo – método – nome – sobrecarga – número b) nome – sobrecarga – método – número – tipo c) tipo – sobrecarga – número – método – nome d) método – nome – tipo – sobrecarga – número **49** – Ao programar em PHP orientado a objetos, pode-se utilizar o método construtor *\_\_construct( )*. Esse método serve para a) declarar uma nova classe. b) instanciar um objeto da classe que for passada como argumento. c) definir um conjunto de comandos que será executado quando a classe onde ele foi declarado for instanciada. d) implementar uma interface que já tenha sido definida, sendo que o nome dessa interface deve ser passado com argumento. **51** – Sobre o envio de dados para programas PHP através de formulários HTML utilizando o método POST, é correto afirmar que a) não há limitação quanto ao tamanho dos dados que serão enviados pelo formulário. b) é o método padrão de envio caso nenhum método seja especificado. c) os dados são criptografados antes de serem enviados. d) os dados ficam visíveis da URL. **50** – Considere o comando a seguir, que utiliza a linguagem SQL. Assinale a alternativa que apresenta informação verdadeira a respeito desse comando. INSERT INTO produtos (codigo\_produto, nome\_produto, preco,cod\_categoria) VALUES (2, 'Camiseta branca', 50.03, 4); a) O campo codigo produto receberá um valor "NULL". b) Os valores já existentes na tabela serão substituídos pelos valores declarados, conforme a ordem definida. c) Os valores serão inseridos na tabela produtos, ocupando os campos, conforme a ordem definida. d) O campo cod\_categoria receberá um valor 2. **52** – De acordo com o funcionamento dos elementos de um formulário HTML, relacione as colunas. Em seguida, assinale a alternativa com a sequência correta. 1 - radio ( ) Usado para acionar o envio de dados do formulário. 2 - text ( ) Permite a entrada de dados numéricos ou alfa-numéricos. 3 - select ( ) Mostra uma lista de seleção do tipo *drop-down*. 4 - submit ( ) Caixa de seleção que pode ser marcada ou desmarcada. 5 - checkbox ( ) Permite que o usuário selecione apenas um elemento entre vários disponíveis. a)  $1 - 2 - 3 - 5 - 4$ b)  $4 - 2 - 3 - 5 - 1$ c)  $1 - 3 - 5 - 2 - 4$ d)  $4 - 3 - 5 - 2 - 1$ **54** – Ao analisar o código PHP abaixo, pode-se afirmar que  $\langle$ ?php  $a=2$ : while( $a \leq 10$ ){ if (  $(+\text{+}\$a\%2) == 0$  ) { echo \$a;  $\left\{ \begin{array}{cc} 1 & 1 \\ 1 & 1 \end{array} \right\}$  $$a++$ } ?> a) nenhum número será mostrado na tela. b) os números 2, 4, 6, e 8 serão mostrados na tela. c) os números 4, 6, 8 e 10 serão mostrados na tela. d) os números 2, 4, 6, 8 e 10 serão mostrados na tela. **53 –** A seguir são apresentados comandos utilizados na linguagem SQL, que podem ser usados, por exemplo, no SGBD MySQL. Relacione as colunas e, em seguida, assinale a alternativa que contém a sequência correta. 1 desc <nome tabela>; ( ) Utilizado para incluir dados em uma tabela. 2 DROP TABLE <nome\_tabela1> ( ) Utilizado para vi- $\lceil$ ,  $\leq$  nome tabela2 $>$ , ...]; sualizar a estrutura de determinada tabela. 3 show tables; ( ) Utilizado para excluir tabelas do banco de dados. 4 INSERT INTO <nome tabela> () Mostra o nome das VALUES (valor1, valor2, ..., valorn); tabelas criadas. a)  $1 - 3 - 2 - 4$ b)  $2 - 1 - 4 - 3$ c)  $4 - 1 - 2 - 3$ d)  $4-1-3-2$ 

**55** – Marque V para verdadeiro e F para falso a respeito das afirmações sobre Programação Orientada a Objetos. Em seguida, assinale a alternativa que corresponde à sequência correta.

- ( ) Encapsulamento é a característica da Orientação a Objetos que permite construir partes ocultas da implementação do *software*, que atinjam uma funcionalidade.
- ( ) O uso do mecanismo da Herança permite que sua nova classe herde todos os atributos e comportamentos presentes na classe previamente existente.
- ( ) Todas as linguagens suportam o polimorfismo.
- ( ) Uma linguagem orientada a objetos considera tudo um objeto.
- ( ) Os métodos de classe pertencem à classe e não a uma instância específica.
- a)  $V F F V F$
- b)  $F V V V F$
- c)  $V V F F V$
- d)  $F F V F V$

**56 –** Marque V para verdadeiro e F para falso quanto às afirmações que tratam tipos aceitos pelo MySQL e suas descrições. Assinale, em seguida, a alternativa que apresenta a sequência correta.

- ( ) O tipo "*char*(M)" representa um *string* de tamanho fixo.
- ( ) O tipo "*date*" armazena data e hora.
- ( ) O tipo "*varchar*(M)" representa um *string* que possui no máximo 255 caracteres.
- ( ) O tipo "*tinyint* [(M)]" representa um valor inteiro grande.
- ( ) O tipo "*timestamp* [(M)]" armazena somente um horário em minutos.
- a)  $V F F V V$
- b)  $V F V F F$ c)  $F - V - F - F - V$
- d)  $F F V V F$
- 

**57** – Um banco de dados possui alguns componentes essenciais. É **incorreto** afirmar que um desses componentes é (são)

- a) *hardware*.
- b) uma base de dados.
- c) linguagem(s) de exploração.
- d) programas voltados a necessidades objetivas.

**58** – No BrOffice.org Impress 2.4, é possível utilizar o *slide* mestre em apresentações. Para acessar o *slide* mestre de um documento, usa-se o menu

- a) Exibir.
- b) Inserir.
- c) Normal.
- d) Expandir.

**59** – Assinale a alternativa que completa corretamente as lacunas da assertiva abaixo.

No BrOffice.org Impress existem alguns passos para que se possa inserir cabeçalho e rodapé nos *slides* de apresentação. Os passos iniciais são: abre-se a apresentação no modo de exibição \_\_\_\_\_\_\_\_\_\_\_\_. Em seguida, no painel \_\_\_\_\_\_\_\_\_\_\_\_,

selecionam-se os *slides* em que se deseja aplicar o cabeçalho e rodapé. Depois, por meio do menu , seleciona-se a opção cabeçalho e rodapé.

- a) normal *slides* exibir
- b) inserir principal *slides*
- c) formatar exibir principal
- d) estrutura de tópicos exibir inserir

**60** – São gerenciadores do processo de inicialização utilizados pelo *Linux*:

- a) MBR e GRUB
- b) MBR e LILO
- c) LILO e GRUB
- d) MBR e /dev/hda

**61** – Qual é a principal ferramenta utilizada para monitorar processos, obtendo informações, tais como, usuário que está executando, memória, prioridade e terminal de controle dos processos?

- a) ps
- $\overrightarrow{b}$  init 4
- c) nice
- d) renice

**62** – Analise as seguintes considerações sobre operadores lógicos: .e., .ou. e .não.

1. Utilizando o operador lógico .e.

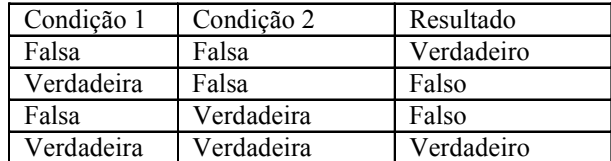

2. Utilizando o operador lógico .ou.

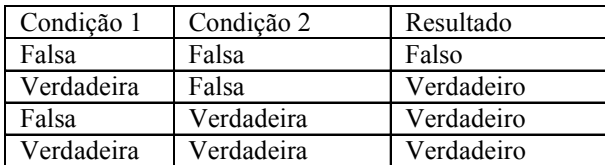

3. Utilizando o operador lógico .não.

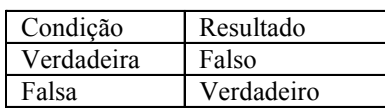

Estão corretos

- a) 1 e 2 apenas.
- b) 1 e 3 apenas.
- c) 2 e 3 apenas.
- d) 1, 2 e 3.

**63** – Sobre a utilização da memória virtual, marque V se a sentença for verdadeira e F se a sentença for falsa e, em seguida, assinale a alternativa com a sequência correta:

( ) Uma grande inovação do processador 386 foi o modo protegido e uma de suas características foi a utilização da memória virtual que é realizada em um arquivo no disco rígido chamado arquivo de troca (swap file). a grande inovação do processador 386 foi o modo<br>lo e uma de suas caracterisments foi a utilização da<br>a virtual que é realizada em um arquivo no disco rígido<br>o arquivo de troca (swareh).<br>m a memória virtual processador acr

() Com a memória virtual processador acredita que possui mais memória RAM disponível para utilização.

() No momento em que a memória real necessitar de um dado que se encontra na memória virtual, a memória real comandará a troca, de forma a recuperar o dado armazenado.

( ) O recurso de proteção de memória determina níveis de privilégios para as aplicações utilizarem a memória disponível. Uma aplicação com maior privilégio pode acessar uma aplicação com menos privilégio. O Sistema Operacional deve ser uma aplicação de nível com mais privilégio. Os níveis de privilégio são de 0 a 3, sendo o 3 o de mais privilégio e o nível 0 o de menos privilégio. Para exemplificar, o Sistema Operacional é uma aplicação de nível 3, enquanto programas comuns são aplicações nível 0.

- a)  $V V F F$
- b)  $V V F V$
- c)  $F F V V$ d)  $F - F - V - F$

**64** – Considerando os conceitos utilizados em Programação Orientada a Objetos (POO), relacione as colunas e, em seguida, assinale a alternativa que apresenta a sequência correta.

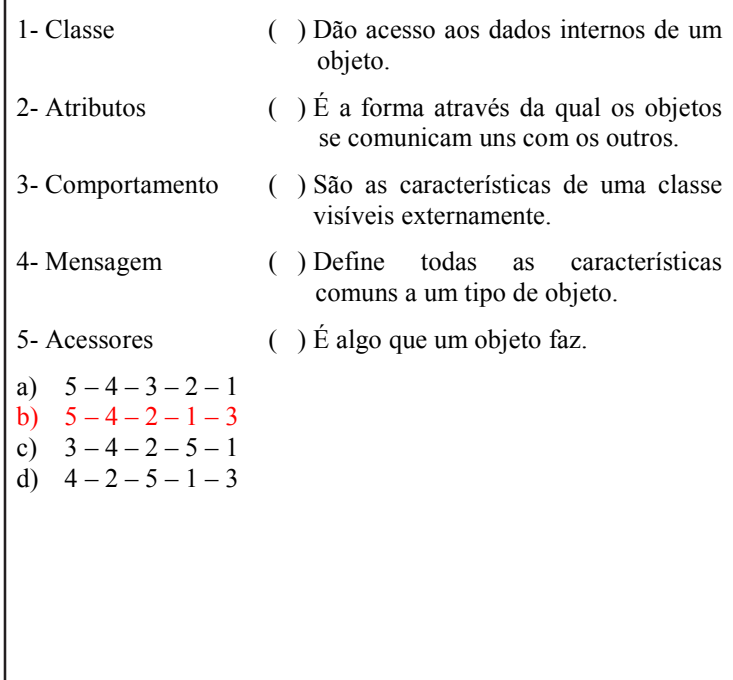

**65** – Sobre análise de sistemas, marque V para verdadeiro e F para falso. A seguir, assinale a alternativa com a sequência correta.

- ( ) Os Diagramas Hierárquicos Estruturados (DHE) devem ser elaborados no Projeto Físico.
- ( ) Análise de Sistemas é definida como o processo de analisar, projetar, implementar e avaliar sistemas para fornecer informações que sirvam de apoio às operações e aos processos de tomada de decisão de uma empresa.
- ( ) Um sistema com *feedback* deixa agir livremente a entropia e sofre consequentemente acelerada decadência.
- ( ) Segundo a técnica da análise estruturada, bastam quatro tipos de elementos para se retratar a especificação de um modelo lógico na fase de análise de sistemas.

#### a)  $V - V - F - V$

- b)  $V F F V$
- c)  $F V V F$ <br>d)  $F F V V$
- 

```
66 – Analise as seguintes lógicas. 
\alpha A"
    01 Definir x=1; 
    02 Mostrar valor de x; 
    03 x é igual a 100? 
         Sim Finalizar; 
        Não Continuar; 
    04 Adicionar 1 a x; 
        Voltar para o item 02; 
R"
    Definir x igual a 1; 
    Fazer enquanto x for menor que 100; 
    Mostrar o valor de x<sup>-</sup>
    Adicionar 1 à variável x; 
Diante do exposto, assinale a alternativa correta. 
a) somente 'A' é exemplo de lógica estruturada. 
b) somente 'B' é exemplo de lógica estruturada. 
c) "A" e "B" são exemplos de lógica linear. 
d) "A" e "B"são exemplos de lógica estruturada. 
67 – Para reaproveitar o conteúdo de um arquivo e incluí-lo em
um programa PHP, deve-se utilizar a função: 
a) include "nome do arquivo"
b) insert "nome do arquivo"
c) input "nome do arquivo"
d) href = "nome" do arquivo"
68 – Considerando a matriz bidimensional TABELA [1..8,1..5],
assinale a afirmativa correta. 
a) A matriz tem 5 linhas, 8 colunas e 40 elementos. 
b) A matriz tem 8 linhas, 5 colunas e no mínimo 40 elementos. 
c) A matriz tem 5 linhas, 8 colunas e podem ser armazenados
    até 40 elementos. 
d) A matriz tem 8 linhas, 5 colunas e podem ser armazenados
    até 40 elementos. 
69 – Considerando Verdadeiro = 1 e Falso = 0, e ainda,
utilizando a instrução lógica 'E', assinale a opção correta. 
a) 1 E 1 = 0b) 1 E 0 = 1c) 0 E 1 = 1d) 0 E 0 = 070 – Assinale a alternativa correta: 
    Pode-se afirmar que o Polimorfismo atende a cada um dos
objetivos da Programação Orientada a Objetos, porque produz
software que possui, dentre outras, as seguintes características: 
a) extensível, natural, mensurável e instantâneo. 
b) natural, mensurável, manutenível e instantâneo. 
c) oportuno, natural, extensível e conceitual. 
d) confiável, reutilizável, extensível e manutenível. 
                                                                  71 – O roteador é responsável por 
                                                                  a) interligar redes. 
                                                                  b) interligar várias estações em uma única rede. 
                                                                  c) bloquear o acesso indevido à rede garantindo a segurança. 
                                                                  d) retransmitir o sinal para que ele não sofra atenuação
                                                                      garantindo comunicação a grandes distâncias. 
                                                                  73 – De acordo com o Modelo OSI, a camada responsável por
                                                                  adicionar os endereços IP's de origem e de destino em um
                                                                  pacote é a camada de 
                                                                  a) apresentação. 
                                                                  b) enlace. 
                                                                  c) sessão. 
                                                                  d) rede. 
                                                                  72 – As seguintes fases caracterizam o Ciclo de Criação de
                                                                  Sistemas: 
                                                                  a) definição do problema e análise 
                                                                  b) análise lógica e projeto físico 
                                                                  c) análise e programação 
                                                                  d) codificação e teste 
                                                                  74 – Analise o português estruturado a seguir, considerando que
                                                                  todos os funcionários possuem valor de salário definido e válido.
                                                                  Em seguida marque a afirmativa correta. 
                                                                       PROGRAMA REAJUSTE_SALARIAL 
                                                                       Var 
                                                                       Salário_novo: real
                                                                       Salário: real 
                                                                      Início 
                                                                            Ler salário 
                                                                            Se (salário < 5000) então 
                                                                                    Novo_salário ← salário * 1.15 
                                                                            Senão 
                                                                                    Se (salário < 10000) então 
                                                                                             Novo_salário ← salário * 1.10 
                                                                                   Senão 
                                                                                             Novo_salário ← salário * 1.05 
                                                                                   Fim-se 
                                                                            Fim-se 
                                                                            Gravar Novo_salário 
                                                                      Fim 
                                                                  a) Pode ocorrer que alguns funcionários não obtenham reajuste
                                                                       salarial. 
                                                                  b) Se o funcionário tiver salário de 10000 obterá 5% de
                                                                      reajuste.
                                                                  c) Se o funcionário tiver um salário de 1000 obterá 25% de
                                                                      reajuste, pois duas condições serão atendidas. 
                                                                  d) Pode ocorrer que alguns funcionários obtenham três
                                                                       reajustes salariais, sendo as três condições atendidas.
```
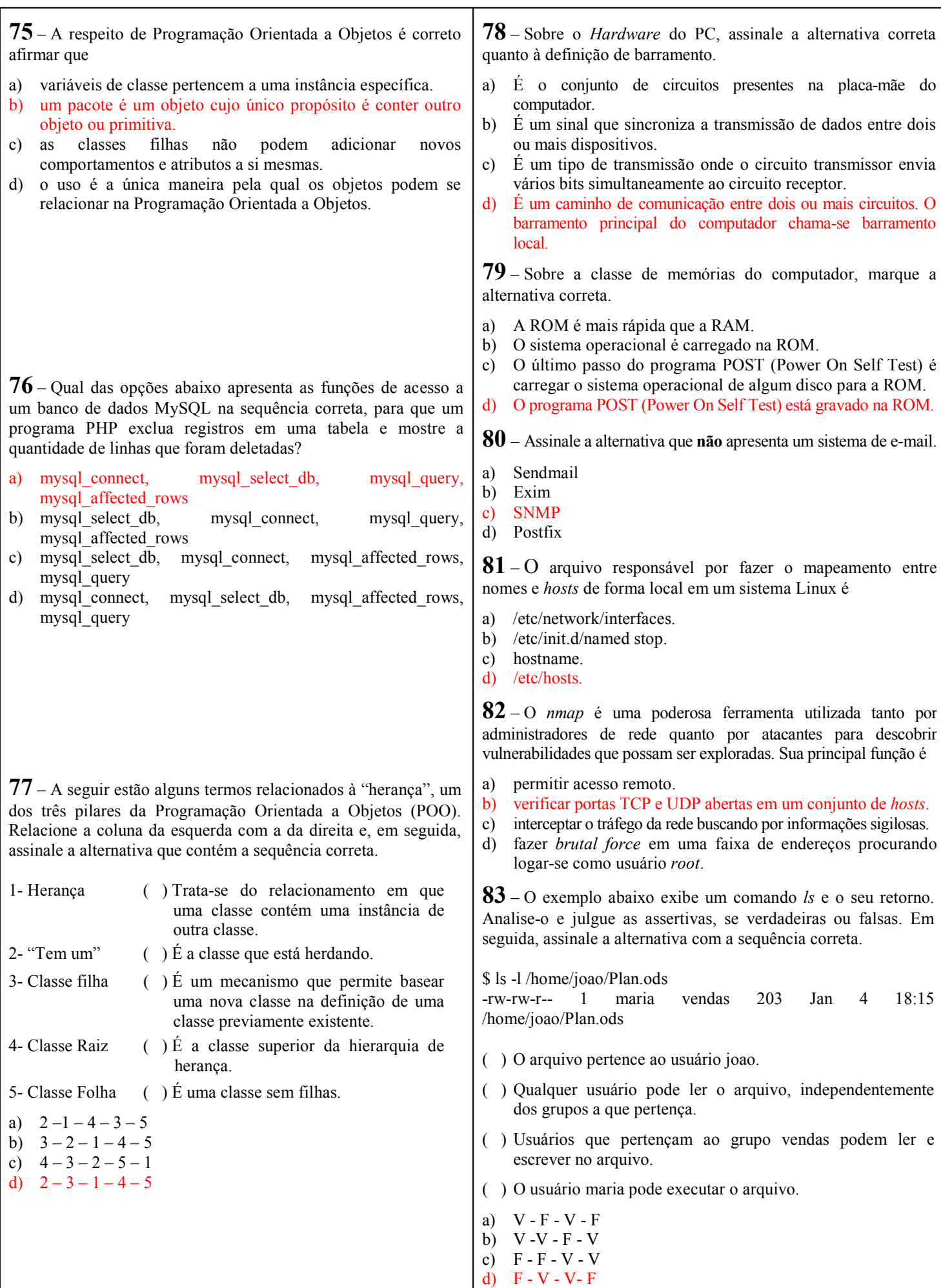

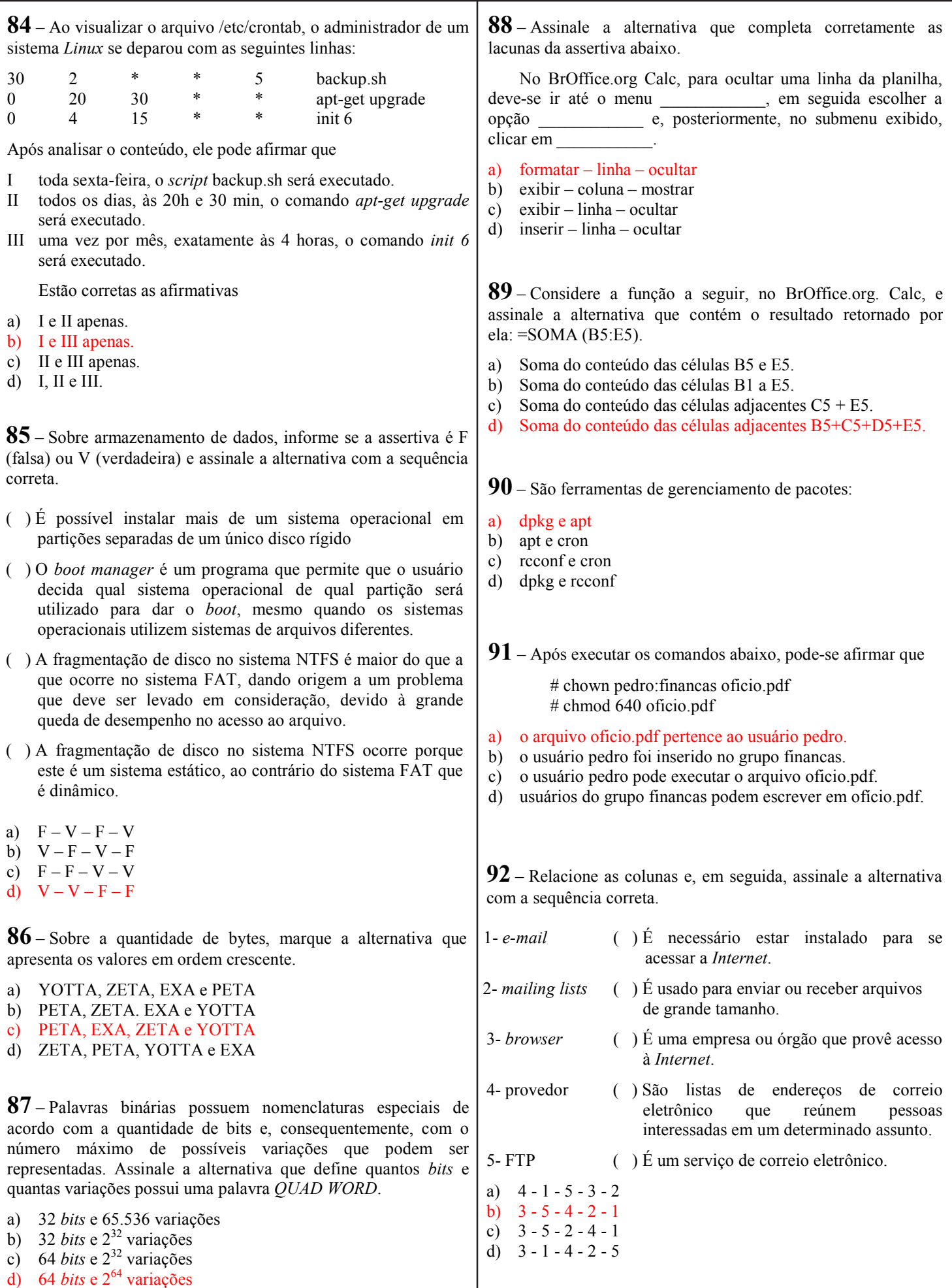

**93 –** Sobre o armazenamento de dados, o RAID (*Redundant Array of Independent Disks*) é utilizado quando se deseja aumentar a taxa de transferência e a confiabilidade de vários discos rígidos. Sobre RAID, relacione as definições e assinale a alternativa com a sequência correta.

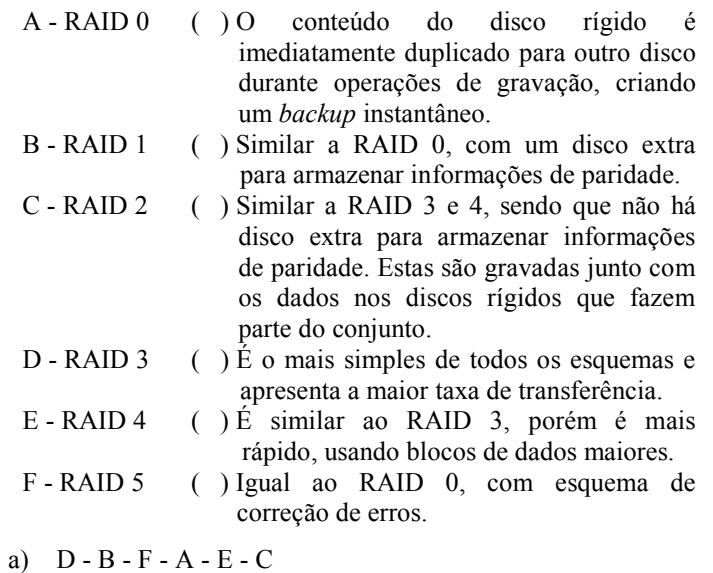

- $\overrightarrow{b}$  A C F B E D
- c)  $B D F A E C$
- d)  $B D C A F E$
- **94** Num sistema *Linux* cuja pasta */home* é o ponto de montagem de uma partição de disco, qual é o comando utilizado para descobrir essa partição?
- a) ls /home
- b) df /home
- c) mount /home
- d) sudo umount /home

**95** – O uso de memória virtual em sistemas *Linux* permite que o sistema operacional utilize uma partição do HD para fazer paginação. Essa partição é chamada de

- a) IDE.
- b) MBR
- c) SATA.
- d) área de SWAP.

**96** – No BrOffice.org Calc, são oferecidas várias funções básicas. Assinale a alternativa em que a descrição **não** corresponde à respectiva função.

- a) Função Média: retorna a média aritmética da lista de argumentos.
- b) Função SE: executa tarefas de acordo com um resultado de um teste lógico.
- c) Função AGORA: determina o dia atual do computador.
- d) Função DIAS: calcula o número de dias entre duas datas.

**97** – Considere a tabela abaixo chamada "produtos", com a estrutura e os dados a seguir:

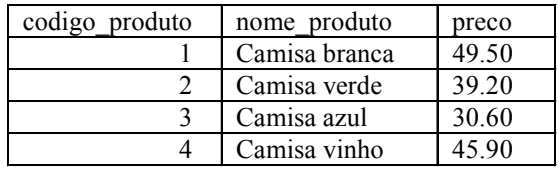

Supondo-se a necessidade de um relatório que contenha todos os dados das camisas desta tabela que custem mais do que 40.02, assinale a alternativa que contém o comando SQL correto para essa finalidade.

- a) SELECT codigo\_produto, nome\_produto, FROM produtos WHERE preco>40.02;
- b) SELECT codigo\_produto, nome\_produto, preco FROM produtos WHERE preco>40.02;
- c) SELECT codigo\_produto, nome\_produto, preco FROM produtos WHERE preco<40.02;
- d) SELECT nome\_produto, preco FROM produtos WHERE preco $\leq 40.02$ ;

**98** – O conjunto de atividades que realiza alteração no sistema para manter seu funcionamento após modificações das necessidades definidas como iniciais, podendo ocorrer em todas as fases do ciclo, é o (a)

- a) Execução.
- b) Projeto lógico.
- c) Projeto físico.
- d) Manutenção do sistema.

**99** – Considerando os conceitos que tratam a respeito de modelos de banco de dados, assinale a afirmativa **incorreta**.

- a) O enfoque define o modo como a informação do banco de dados está estruturada.
- b) No modelo hierárquico, a informação é organizada em níveis.
- c) No modelo de banco de dados relacional, o acesso é feito pelos ramos, de nó em nó, nos dois sentidos.
- d) No modelo em rede, cada registro mestre é acessado por uma chave. Dele, é possível acessar diretamente aos registros membros.

**100** – Assinale a assertiva que apresenta a sucessão de fases do desenvolvimento de um sistema.

- a) Projeto físico $\rightarrow$ Projeto lógico  $\rightarrow$  Programação $\rightarrow$ Implantação
- b) Concepção $\rightarrow$ Análise $\rightarrow$ Implantação $\rightarrow$ Projeto físico $\rightarrow$  $\rightarrow$ Programação $\rightarrow$ Operação
- c) Projeto lógico $\rightarrow$ Concepção $\rightarrow$ Análise $\rightarrow$ Projeto físico $\rightarrow$  $\rightarrow$ Operação  $\rightarrow$ Implantação
- d) Concepção $\rightarrow$ Projeto lógico $\rightarrow$ Projeto físico $\rightarrow$  Programação $\rightarrow$  $\rightarrow$ Implantação $\rightarrow$ Operação